## **SULLACKSON**<br>ACADEMIC MATTERS NAVIGATION CHART

This chart outlines steps for university academic matters, particularly for undergraduate students, and guides students, staff, and faculty members through academic procedures and processes.

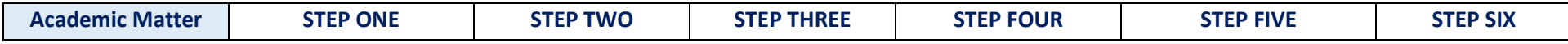

## **Enrollment Activities**

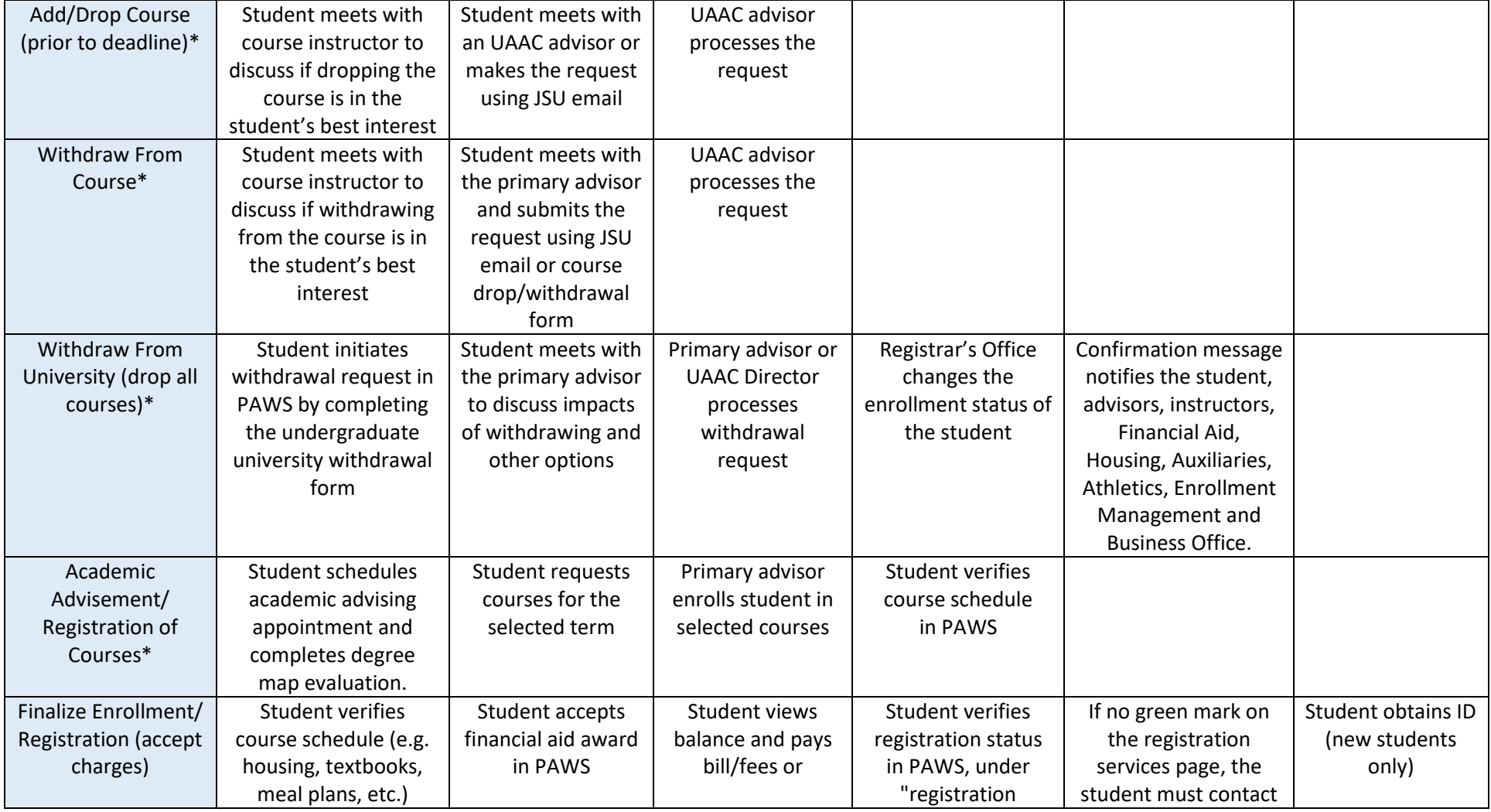

Date of Last Update: November 9, 2022 Requests for Updates to this document should be sent to [academics@jsums.edu](mailto:academics@jsums.edu)

## **SULLACKSON**<br>**ACADEMIC MATTERS NAVIGATION CHART**

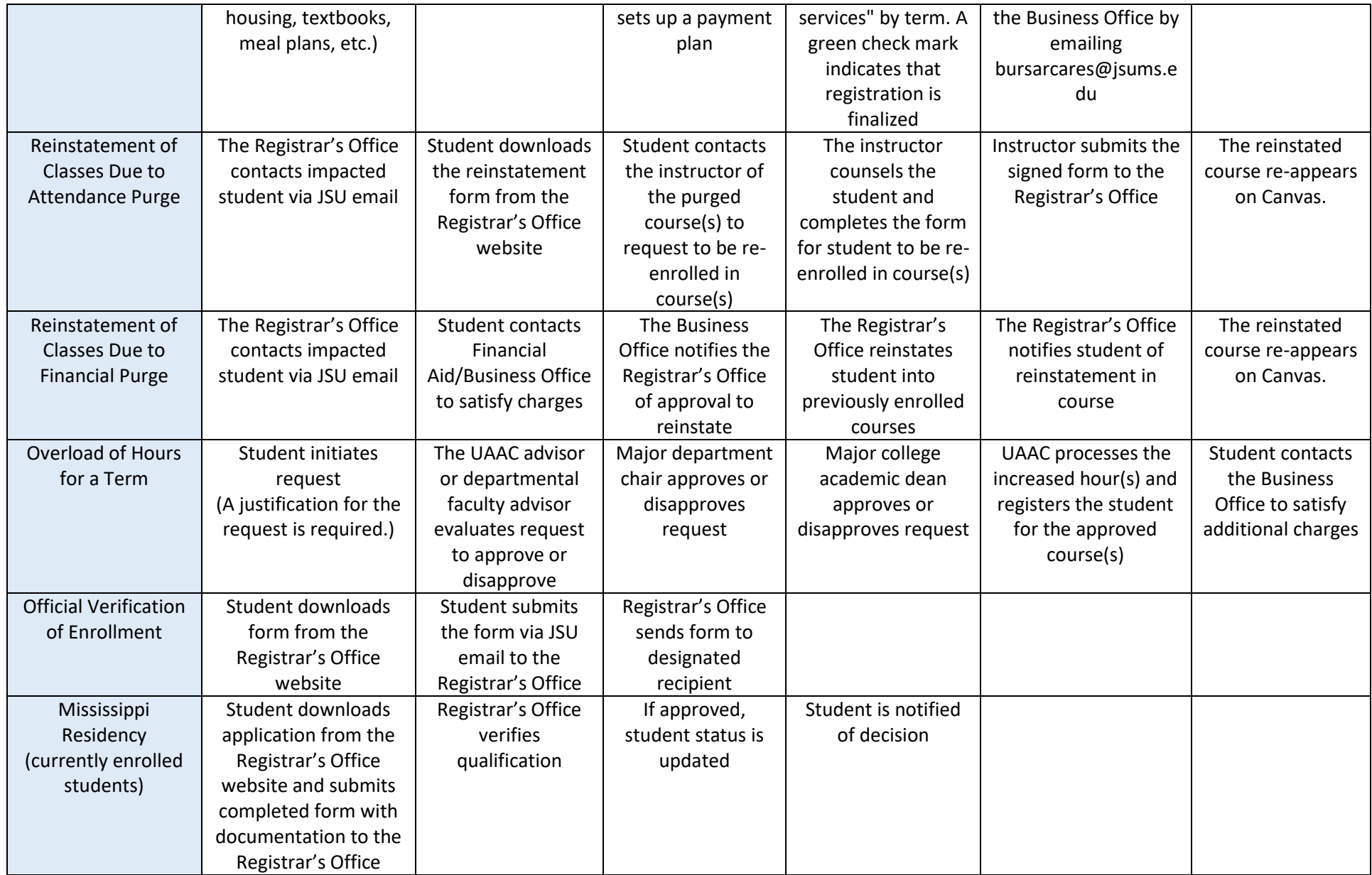

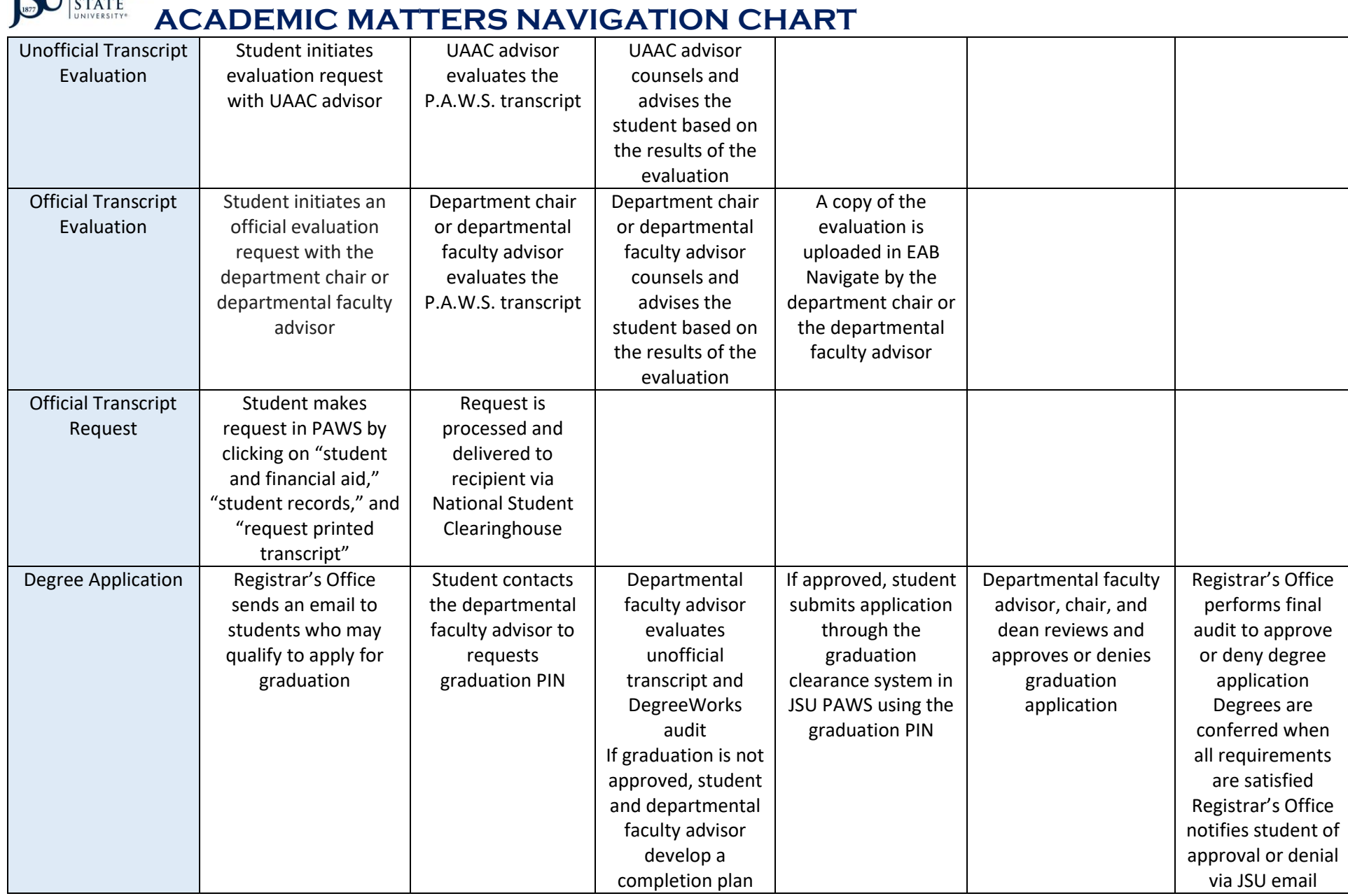

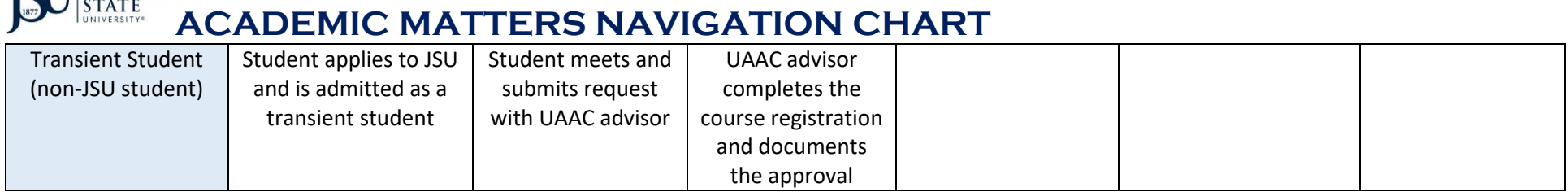

*Note: Asterisks indicate that procedures are different for student-athletes; student-athletes must see academic advisors in the Tiger Center for course registration, to add and drop courses, and to withdraw from the University.*

## **Academic Student Request**

**TCT TIJACKSON** 

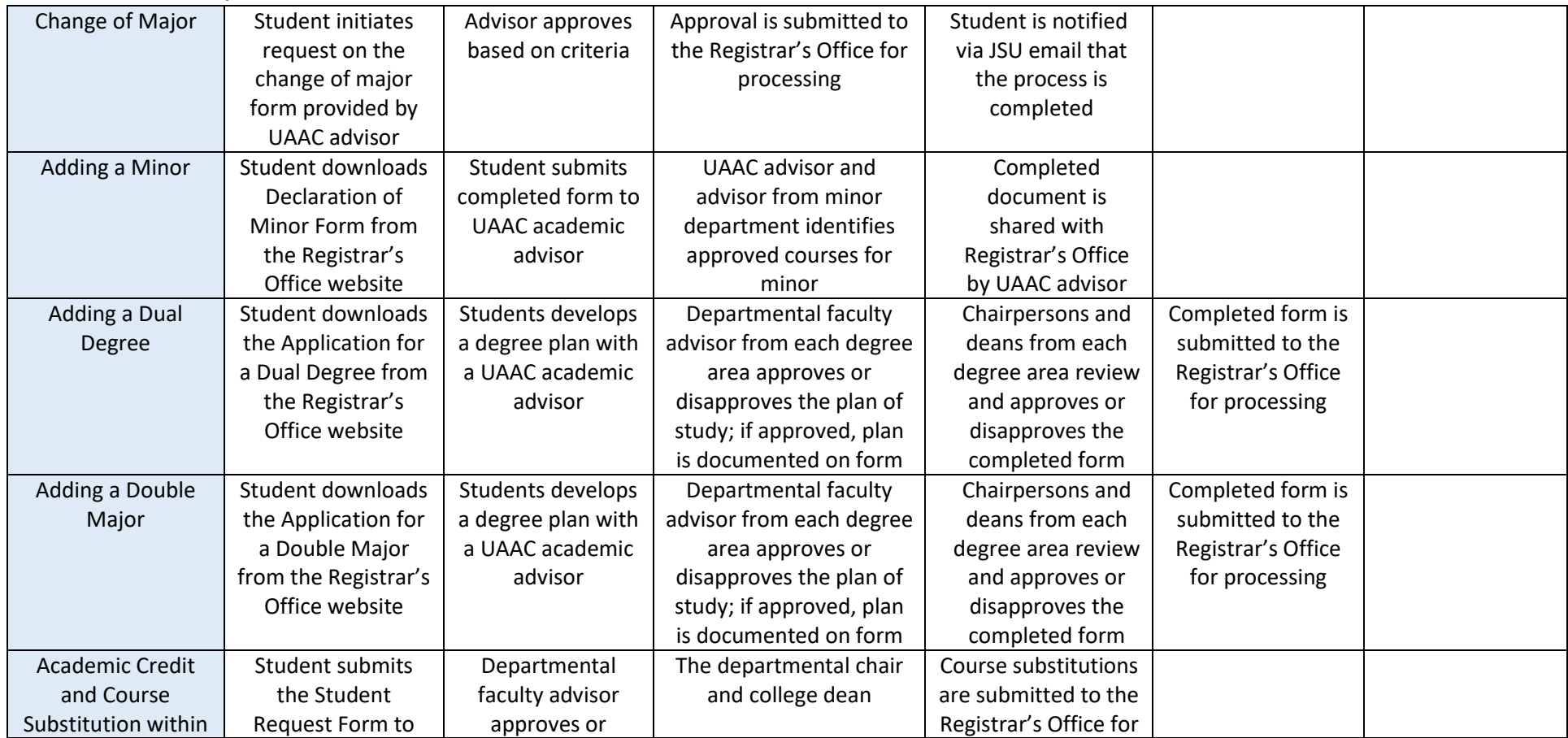

Date of Last Update: November 9, 2022 Requests for Updates to this document should be sent to [academics@jsums.edu](mailto:academics@jsums.edu)

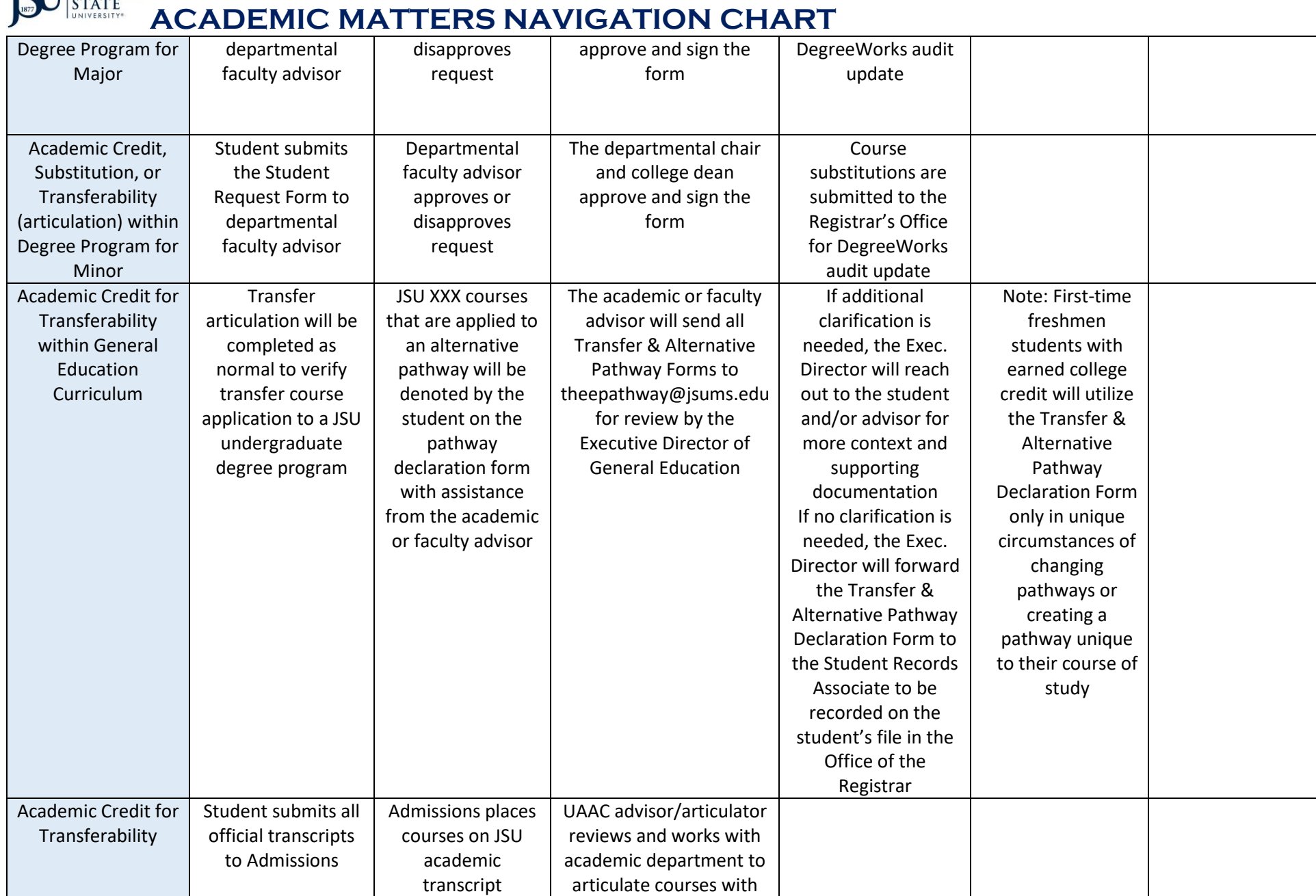

**ACADEMIC MATTERS NAVIGATION CHART** 

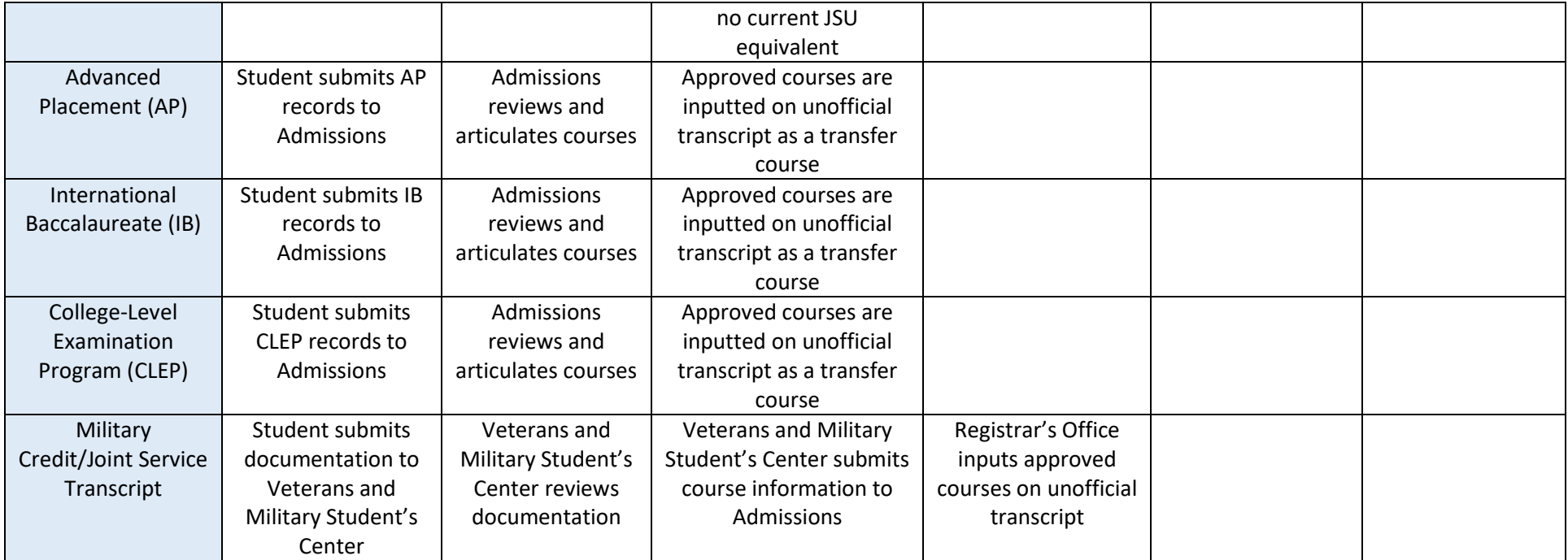

Relevant Academic Forms can be found at:

<https://www.jsums.edu/registrar/forms/>

<https://www.jsums.edu/studentsuccess/forms/>